# **pixbet online**

- 1. pixbet online
- 2. pixbet online :apostas esportivas virtuais
- 3. pixbet online :bingo online que paga dinheiro de verdade

## **pixbet online**

Resumo:

**pixbet online : Inscreva-se em ecobioconsultoria.com.br e descubra o tesouro das apostas! Ganhe um bônus especial e inicie sua busca pela fortuna!** 

contente:

Descubra o mundo das Apostas com bet365! Com uma ampla variedade de opções de apostas e recursos exclusivos, oferecemos a 0 melhor experiência de jogo online.

Se você é apaixonado por esportes, cassino ou poker, o bet365 tem tudo o que você 0 precisa para se divertir e ganhar. Nossas odds competitivas, transmissões ao vivo e promoções imperdíveis garantem uma experiência de apostas 0 inesquecível. Entre agora e comece a apostar com o melhor!

pergunta: Quais são os principais recursos do bet365?

resposta: O bet365 oferece 0 uma ampla gama de recursos para aprimorar pixbet online experiência de apostas, incluindo odds competitivas, transmissões ao vivo, cash out e 0 muito mais.

[saque betsul demora](https://www.dimen.com.br/saque-betsul-demora-2024-08-06-id-43049.html)

# **Como jogar Pix Bet?**

A Pixbet é contada por seu saque rápido e descomplicado. Uma forma principal para pagamento usad É o Pix, processado em pixbet online apenas algunes minuto

- Para começar, é preciso ter um cadastro realizado na casa de apostas. Isso está fácil e rápido para você construir uma empresa com suas informações sobre pessoas que estão em pixbet online busca senha segura
- A Pixbet oferece uma variada de operações, das apostas ate jogos do czar.
- Você está a fim de escolher uma opção para jogar, você precisa transferir dinheiro na casa da apostas. Isso é fácil e simples o Pix Para transferência Dinheiro Da pixbet online conta bancária à Casa das Apostos
- Uma vez que o dinheiro é estimado na pixbet online conta conna casa de apostas, você pode vir a jogar. A Pixbet oferece uma variadade das operações do jogo e da venda à mesa às necessidades por prioridades

### **Como funciona o saque com Pixbet?**

O saque com Pixbet é rápido e descomplicado. Apóes você pode solicitar um desconto ao seu pixim, o dinheiro está depositado em pixbet online pixbet online casa na história da apostas

- 1. Para solicitar um saque, você precisará acessar uma plataforma de apostas e clique em pixbet online "Saqué" na pixbet online conta.
- 2. em seguida, você presisará informar a quantidade que deseja sacar e clicaar in "Enviador".
- 3. O saque será processado em pixbet online alguns minutos e você recebe uma mensagem

de confirmação.

#### **Dicas para você ter sucesso na Pixbet**

Aqui está algumas dicas para você ter sucesso na Pixbet:

- Sua mente e não tenha medo de apostar em pixbet online jogos que você nunca vê.
- Faça pixbet online pesquisa e manutenção-se realizado sobre como últimas tendências, apostas mais populares.
- Não invista todo seu dinheiro em pixbet online uma única aposta. Divida pixbet online apostas nas condições para minimizar o risco de perder tudo

# **Encerrado**

A Pixbet é uma ótima opção para quem quer que desejam jogar da forma rápida e

dessescomplicada. Com o saque, você pode ter seu dinheiro em pixbet online poucoes minutos y sem precisar se preocupar com longos processos do sabu

Além disto, a Pixbet oferece uma variadade de opes do jogo então você pode escolher que melhor é preciso às suas necessidades.

Para vir a jogar na Pixbet, basta cadastre-se em pixbet online plataforma e comece um jójar. Boa sorte!

### **pixbet online :apostas esportivas virtuais**

Descubra o guia completo para iniciantes no Bet365. Aprenda a apostar e ganhar com segurança e eficiência.

Se você é novo no mundo das apostas esportivas, o Bet365 é o lugar perfeito para começar. Com este guia completo para iniciantes, você aprenderá tudo o que precisa saber para apostar com confiança e aumentar suas chances de ganhar.

Neste guia, abordaremos os seguintes tópicos:

- Como criar uma conta no Bet365

- Como fazer seu primeiro depósito

## **pixbet online**

Desde 1 de fev. de 2024, a plataforma de apostas online tornou-se uma opção cada vez mais popular entre os brasileiros, que buscam alternativas para apostas desportivas e jogos de azar.

- O grande diferencial da é a pixbet online rapididade e facilidade tanto no depósito como no saque. Com o recurso do Pix, o pagamento é processado em pixbet online apenas alguns minutos.
- A oferece uma ampla gama de modalidades para apostas e também, recentemente, uma variedade de slots online.
- A casa de apostas tem prometido saques rápidos e fiáveis para os usuários, com processamento em pixbet online até 10 minutos e saques mínimos de apenas R\$10.

### **pixbet online**

O crescimento da como uma das principais plataformas de apostas online na Brasil vem acompanhado com vários benefícios:

• Facilidade de depósito e saque, graças ao processamento do Pix em pixbet online apenas

alguns minutos;

- Diversas modalidades para apostas esportivas, agradando a maior parte dos usuários;
- Introdução de slots online e um catálogo em pixbet online constante expansão;
- A possibilidade de consagrar-se um milionário! Com milhões de jackpots esperando apenas por você;
- Pontos positivos já reconhecidos como:'Rapidez e agilidade', 'Saque rápido e descomplicado'. Escolha de pagamento pelo Pix.

#### **Como usar o Código Promocional**

No momento do depósito, basta incluir o Código Pixbet600 para as vantagens se aplicarem. Utilize-o em pixbet online apenas em pixbet online jogos esportivos para receber um bónus extra de R\$ 600.

#### **Promoções e Outras Oportunidades**

Além disso, outras promoções, como 'Bolo Pixbet', 'Levante mais com as APUESTAS DO MUNDIAL' e 'Afortunado(a) ser você' estão atualmente disponíveis na plataforma, mas apenas aplica-se em pixbet online depósitos com o Pix como forma de pagamento.

#### **Requisitos e Condições da**

- 1. Validade: até 31 de mar. de 2024.
- 2. Depósitos em pixbet online outras modalidades que não o Pix não são elegíveis para esta promotividade

### **Conclusão**

Enfim, a está disposta a proporcionar nada menos que diversão, envolvimento e emoção. Com benefícios e eventos exclusivos a apenas alguns cliques de distância—pode consultar seu site e registrar-se já hoje.

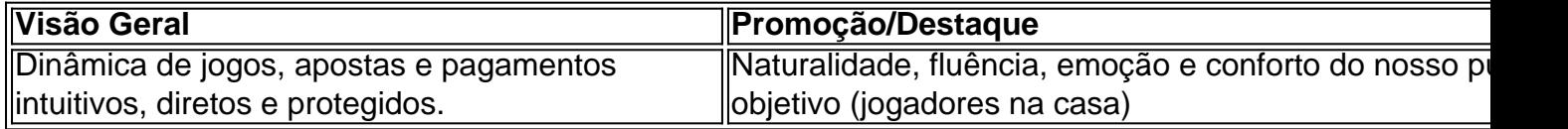

### **pixbet online :bingo online que paga dinheiro de verdade**

## **Illya Ponomarenko: Relatando a Batalha de Kyiv**

Illya Ponomarenko, jornalista ucraniano e ex-correspondente de defesa do jornal Kyiv Independent, lança o livro "I Will Show You How It Was" (em português, "Eu te mostrarei como foi"), que narra a batalha de Kyiv durante a Guerra Russa-Ucraniana. O livro é um relato impactante e emocionante dos eventos que antecederam e seguiram o fracasso do plano imperial russo de conquistar a Ucrânia e derrubar seu governo pró-ocidental. Em entrevista, Ponomarenko discute seu processo criativo, pixbet online vida pessoal e as suas opiniões sobre a guerra e seus perfis relacionados.

### **O processo de criação do livro**

Como muitos escritores, Ponomarenko enfrentou desafios significativos ao longo do processo de criação do livro. Na época do início da pesquisa e da escrita pixbet online janeiro de 2024, ele morava pixbet online Bucha, cidade vizinha de Kyiv e notória por crimes de guerra russos. Embora o prazo tenha sido reduzido devido ao conflito pixbet online andamento, Ponomarenko conseguiu escrever o manuscrito pixbet online apenas duas semanas e meia. Ele descreve esse período como "intenso e emocionalmente esgotador".

**Etapa Data Local** Início da pesquisa e escrita Janeiro de 2024 Bucha, Ucrânia Finalização do manuscrito Abril de 2024 Bucha, Ucrânia

#### **Inspiração e estilo de escrita**

Ponomarenko descreve seu estilo de escrita como "afiado e informal", como se estivesse conversando com um amigo. Além disso, o livro é parcialmente uma "carta de amor a Kyiv" – aos seus cafés e bares, e à pixbet online namorada Natalia e seu amigo e motorista Ivan. "Há um pouco de romances nele," ele admitiu.

- Afiado e informal
- Carta de amor a Kyiv
- Romances

#### **Vida pessoal**

Ponomarenko cresceu pixbet online Volnovakha, uma cidade no leste da Ucrânia. Seus pais eram trabalhadores humildes – seu pai era um caldeireiro e pixbet online mãe uma gerente de previdência. A família falava russo. Um "fã de livros" e "nerd", ele estudou relações internacionais e política na universidade do estado pixbet online Mariupol. Em seu tempo livre, ele aprendeu inglês.

#### **O caminho para o jornalismo**

Após a tomada clandestina da capital regional de Donetsk e dos subúrbios vizinhos pela Rússia pixbet online 2014, Ponomarenko começou a trabalhar pixbet online um jornal local e se mudou para Kyiv pixbet online 2024. Ele finalmente trabalhou para o Kyiv Post antes de co-fundar o Kyiv Independent pixbet online 2024, depois que o proprietário do jornal fechou o título.<

Author: ecobioconsultoria.com.br Subject: pixbet online Keywords: pixbet online Update: 2024/8/6 11:02:21